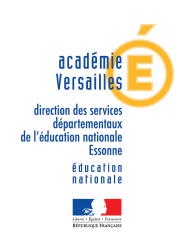

# SITOGRAPHIE ET OUTILS PEDAGOGIQUES **POUR LES COORDONNATEURS D'ULIS**

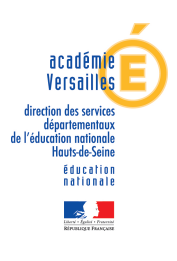

Voici une liste de logiciels, matériels, et sites internet qui va permettre aux enseignants d'ULIS ou milieu ordinaire de pouvoir les aider à adapter leur cours ou trouver des informations.

Pour que ce travail soit le plus bénéfique pour tous il faut que le collège ou lycée avec le dispositif ULIS se mettent d'accord sur les logiciels qu'ils vont employer : OPEN OFFICE ou WORD...afin que tous les travaux à adapter soient configurés de la même manière pour un gain de temps.

#### **Contenu**

Voici une liste de logiciels, matériels, et sites internet qui va permettre aux enseignants d'ULIS ou milieu ordinaire de pouvoir les aider à adapter leur cours ou trouver des informations. Pour que ce travail soit le plus bénéfique pour tous il faut que le collège ou lycée avec le dispositif ULIS se mettent d'accord sur les logiciels qu'ils vont employer : OPEN OFFICE ou WORD...afin que tous les travaux à adapter soient configurés de la même manière pour un gain de temps. 

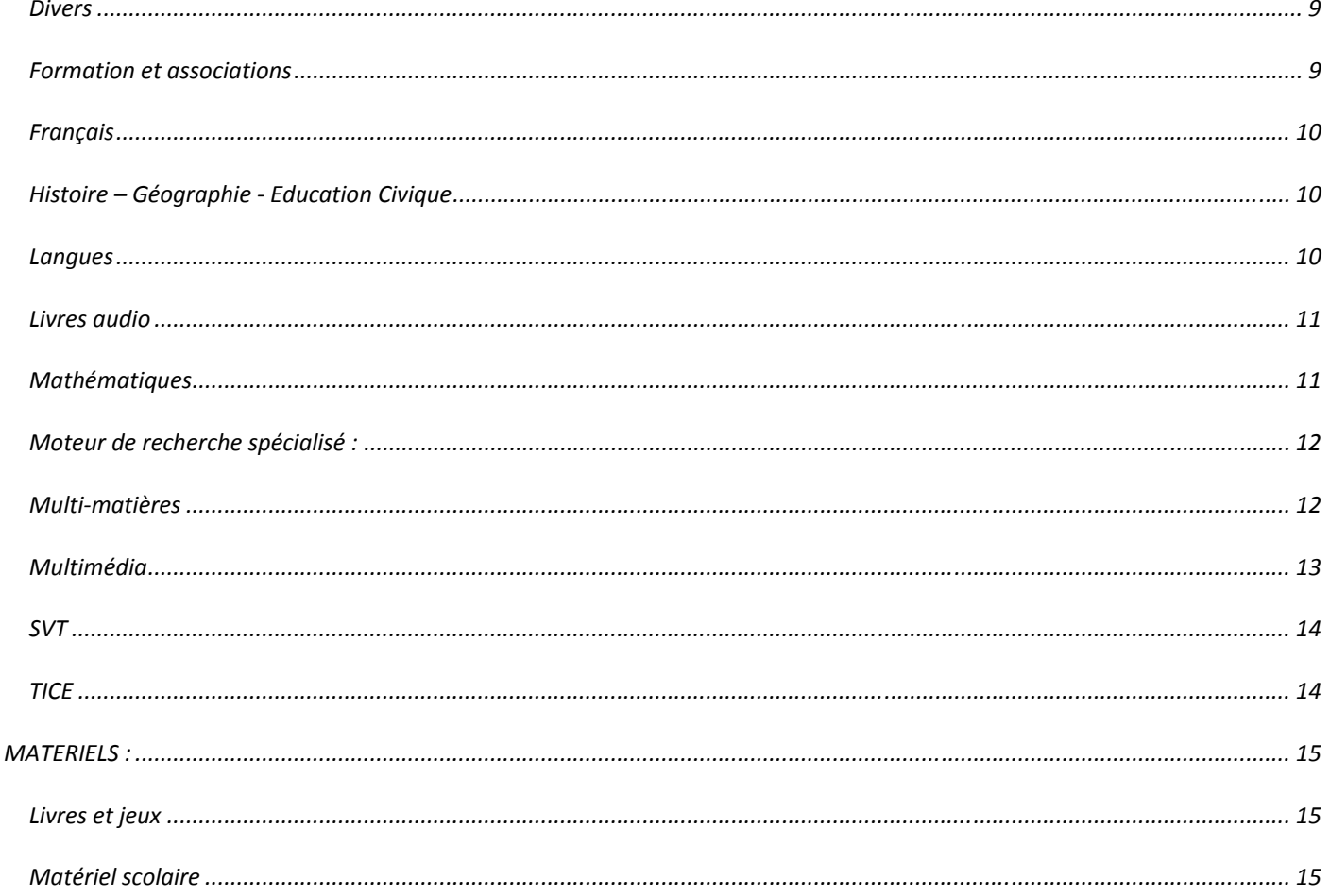

## **LOGICIELS: Adaptation de support**

• Dys-Vocal (Coupe-Mots, SDVocal, ScribeDico)

Coupe mots est gratuit, pour utiliser Sdvocal et ScribeDico 20€

Coupe mots = Logiciel pour colorer les syllabes, les phonèmes, espacer les mots, espacer les interlignes, donner des repères visuels de début et de fin.

SdVocal = Lecture de texte écrit

ScribeDico = prédicteur d'écriture

http://stephaxad.over-blog.com/

#### Traitement de texte (Open Office Writer, Libre office, Word)  $\bullet$

Gestion du paragraphe et de l'interlignage, choix des polices (Arial, Verdana, Comic sans MS, OpenDyslexic (http://opendyslexic.org/), Tahoma...) et de leur taille, ... Utilisation de police spécifique pour certains exercices (Arial Boite,...) http://www.openoffice.org/fr/ http://fr.libreoffice.org/ http://office.microsoft.com/fr-fr/word/

## • **PDF X Change Viewer**

Logiciel permettant de modifier les fichiers PDF : Ecrire, Entourer, Surligner, Barrer, Tamponner, Mesurer… (Version gratuite limitée mais suffisante) http://www.tracker‐software.com/product/downloads

## *Apprentissage du clavier*

## • **Tape touche**

Logiciel pour aider les élèves à taper plus vite. Environ 25 euros http://www.taptouche.com/

## • **Dactylo**

Logiciel pour apprendre à taper plus vite (logiciel gratuit) http://gerard.ledu.free.fr/Logiciels.html

## • **Rapidtyping**

Logiciel pour apprendre à taper plus vite http://www.rapidtyping.com

### *Arts plastiques*

• **GIMP**  Logiciel de dessin http://www.gimp.org/

## • **PAINT**

Logiciel de dessin Inclus dans windows.

## • **PHOTOFILTRE**

Logiciel de dessin http://photofiltre.free.fr/

## *Correcteur Orthographique*

• **Antidote** pour les bons élèves qui vont aller au LGT (correcteur orthographique performant) mais plus complexe que Wody (Payant) http://www.druide.com/antidote.html

• **VoxOoFox**

 Version de open office writer incluant un lecteur de texte (synthèse vocale) mais également un correcteur grammatical intéressant (on explique l'erreur rencontrée et on ne donne pas la correction) Gratuit http://bertrand.lambard.free.fr/?p=79

#### *Cartes heuristiques*

### • *Freemind*

*logiciel de création de cartes heuristiques ou cartes mentales http://freemind.sourceforge.net/ Tutoriel Freemind : http://www.framasoft.net/article3854.html*

*Français*

### • **Les langagiciels** (INSHEA)

Les Langagiciels sont un outil de remédiation centré sur l'appropriation de l'écrit. Payant. http://www.inshea.fr/catalogue\_detail.php?id\_article=1909&id\_menu=53&id\_ssrubrique=290

• **Jocatop : Lechtème.**  Lecture/ecriture, du cp au cm2. Payant. http://www.jocatop.fr/produit.php?idTag=57

#### *Géographie*

## • **Ooo HG**  Cartes directement disponibles dans la galerie Open office http://ooo.hg.free.fr/

#### *Langues vivantes*

## • **PICTOP2**

Lecture audio version anglaise. Payant Site de l'INSHEA http://laboutique.inshea.fr/boutique/fiche\_produit.cfm?ref=Lo2&type=22&code\_lg=lg\_fr&num=41

## • **LEXIBAR**

Barre d'outils permettant l'accès rapide aux caractères spéciaux des différentes langues. http://www.lexicool.com

#### *Mathématiques*

• **Géogébra** (Géométrie, algèbre, graphique) http://www.geogebra.org/cms/

• **Mathgraph32** (Géométrie, graphique) Version destinée aux élèves dyspraxiques (icônes colorées) http://www.mathgraph32.org

• **Cabri** Logiciel de géométrie interactive. (Payant) http://www.cabri.com

• **Calculatrice** Calculatrice Windows

## • **Lorisoft Calculator**

Calculatrice scientifique personnalisable. http://www.lorisoft.org/fr0/calculator.php

## • **Dynamaths**

Logiciels mathématiques à télécharger dont Chamois… http://www.dynamaths.com

#### • **Hexomaths**

Logiciels mathématiques à télécharger dont Chamois, Déclic… http://www.hexomaths.fr

#### • **Trousse géotracée** (TGT)

Règle, équerre, compas, rapporteur. (Outils utilisables avec tous les logiciels) http://www.inshea.fr/catalogue\_detail.php?id\_article=2121&id\_menu=53&id\_ssrubrique=289

## • **C math OOO** (dans OPEN OFFICE.org) http://cdeval.free.fr/spip.php?rubrique38

#### • **Déclic**

logiciel de géométrie (surtout utilisé au lycée): http://emmanuel.ostenne.free.fr/declic/

#### • **Ecoliciel**

Defi calcul 2009 , Sommes 2, Sommes plus, De dix à dix-neuf, Ordinombres, Cases et Operpose : des logiciels pour le primaire, réalisés par un enseignant aux objectifs bien ciblés. A télécharger parmi d'autres sur le site.

http://www.ecoliciel.net/

## • **Longueurs, Bourse, Valeur du dé, etc.**

http://users.skynet.be/fb029504/math/pg01.html

## • **POSOP**

Poser les opérations en colonne. http://www.idee-association.org

## • **TABMULT :**

S'entrainer et apprendre ses tables en jouant, dans un tableau à double entrée paramétrable http://1214.free.fr/rubriques/logiciels/tabmult.htm

## • **Saisieenonce**

Pour Word, fichier pour écrire les Fractions, racines carrés, équations, les dessins géométriques, les droites graduées et repères orthonormés.

http://www2.cndp.fr/lesScripts/bandeau/bandeau.asp?bas=http://www2.cndp.fr/maths/saisie/modele.htm

### *Prédicteur de mots*

## • **Wody** pour les jeunes

(Prédicteur de mots et correcteur orthographique, dont version spécifique pour les élèves dysorthographique). Payant.

http://dyslexie.ceciaa.com/wody-predicteur-de-mots-et-correcteur--version-cederom-c1841-172.php

## • **Dicom**

Prédicteur de mots en Français et en Anglais (possibilité de rajouter des mots dans le dictionnaire) Gratuit http://framakey.org/Portables/DicomPortable

## **Chewing Word** (difficulté de trouver les mots)

Prédicteur de mots dans une interface indépendante avec clavier intégré, il faut copier/coller le résultat final. Gratuit

http://chewingword.wikidot.com/

## • **Word Q + Speak Q**:

Outil d'aide à l'écriture avec prédiction de mots, et reconnaissance vocale (français, anglais, espagnol et allemand) et rétraction vocale. Payant

http://www.goqsoftware.com/fr/

#### *Sciences*

## • **Schemsciences** pour Microsoft word

Images pour le tracé des schémas en électricité, chimie, physique, mécanique. Ouvrir le modèle, les fonctions se trouvent dans complément (word 2010) puis en haut à gauche les sigles des différentes matières. http://www.discip.ac-caen.fr/maths-sciences/outilsinformatiq/index.html

• **Dsciences** pour Open office http://dsciences.free.fr/

#### *Synthétiseur Vocal*

### • **Speakback**

Logiciel de synthèse vocale qui permet de vocaliser n'importe quel mot, n'importe quel texte en français et en anglais). Pratique donc pour écouter puis mémoriser les cours. (60,22€) http://www.mysoft.fr/produit/speakbac.htm

## • **Dragon naturaly speaking** :

Reconnaissance vocale (fonctionne avec micro casque: permet de dicter à l'ordinateur et pas uniquement dans le traitement de texte). Payant http://www.nuance.fr/for-individuals/by-product/dragon-for-pc/home-version/index.htm

#### • **WordRead** :

Synthèse vocale (lecture par ordinateur avec choix des voix de tous les documents Word et autres docs du pack office) Payant

http://www.clarosoftware.com/index.php?cPath=381

#### • **VoxOoFox** :

Version de open office writer et de firefox incluant un lecteur de texte (synthèse vocale) Gratuit

http://bertrand.lambard.free.fr/?p=79

## • **Balabolka**

Le programme « Balabolka » permet la lecture des fichiers texte à haute voix.

 Le programme est capable de reproduire le contenu du presse-papiers, afficher le texte contenant dans les textes avec les extensions AZW, CHM, DjVu, DOC, EPUB, FB2, HTML, LIT, MOBI, ODT, PDF, PRC et RTF. Gratuit.

#### • **Adobe Reader**

Adobe reader inclut une fonction lecture à voix haute, qu'il peut être intéressant d'utiliser lorsque l'on récupère un livre au format PDF.

 Affichage / Lecture audio / Activer la lecture audio. (Gratuit) http://get.adobe.com/fr/reader/

## • **Google Chrome**

Chrome Speak, extension à installer, permettant de lire le texte de la page internet. A télécharger sur le chrome web store : https://chrome.google.com/webstore/

#### *SITES INTERNET :*

Dans un premier temps, vous pouvez vous rendre sur les sites de votre département, ou de votre académie (Site de l'ASH…)

#### *Adaptations des supports scolaires.*

• **Cartable fantastique de Manon :** association de parents d'enfants dyspraxiques, adaptation et création de documents pour les élèves dyspraxiques, http://www.cartablefantastique.fr/manon/

#### *Arts plastiques*

## • **Artproject** Visite virtuel de musées internationaux http://www.googleartproject.com

• **Ressources enseignement** (académie de Rouen) http://arts-plastiques.ac-rouen.fr/grp/nouvelles\_technologies/index.htm

#### *Divers*

#### • **Enseignement.be**

Guide pédagogique de l'usage d'internet conçu par l'Administration Générale de l'Enseignement et de la Recherche Scientifique de Belgique : http://www.enseignement.be/index.php Ressources sur le socle commun, lien vers d'autres sites.

#### *Formation et associations*

- ADOSEN : association nationale d'éducation à la santé
- APEDYS : fédération des associations de parents d'enfants dyslexiques : http://www.apedys.org/
- APEDA : http://www.apeda-france.com/
- APED : association des parents d'enfants en difficultés http://www.aped.org
- CORIDYS : association de coordination des intervenants auprès des personnes souffrant de dysfonctionnements neuropsychologiques : http://www.coridys.asso.fr/
- COGNISCIENCES : site d'information sur les troubles. (Test ROC : repérage orthographique collectif) http://www.cognisciences.com
- DMF : Dyspraxique Mais Fantastique (DMF)-information sur les dyspraxies http://www.dyspraxie.info/
- Dys moi, le blog des dys, le site http://www.dysmoi.fr/
- Dyspraxie France Dys (DFD) Dyspraxie France Dys (DFD) Association française œuvrant en faveur des personnes dyspraxiques avec ou sans troubles associés. http://www.dyspraxies.fr
- Fédération Française des Dys : dyslexie, dyspraxie, dysphasie ... Troubles cognitifs spécifiques, troubles du langage et des apprentissages, comme la dyslexie, la dysorthographie, la dysphasie, la dyspraxie et la dyscalculie http://www.ffdys.com
- INS HEA : Institut national de formation et de recherche pour les jeunes handicapés et les enseignements adaptés. http://www.inshea.fr
- Integrascol : Informations sur les handicaps. http://www.integrascol.fr

#### *Français*

• **Ortholud** (révisions pour le français, pas mal fait et il y a aussi des petits jeux) http://www.ortholud.com/

*Histoire – Géographie ‐ Education Civique*

#### • **D-maps** :

Plus de 49000 cartes (grande taille) en fonction de l'histoire, en fonctions de différents critères… http://d-maps.com/

## • **Géoportail** :

Site de l'Institut national de l'information géographique et forestière (IGN) http://www.geoportail.gouv.fr/accueil

#### *Langues*

#### • **Audio lingua**

Textes de différents niveaux, thèmes, grammaire, jeux… http://www.audio-lingua.eu/

#### • **Reverso**

Traducteur avec lecture audio http://www.reverso.net

## • **Google traduction**

Traducteur avec lecture audio http://translate.google.fr

## • **Word reference**

Traducteur avec lecture audio. http://www.wordreference.com

#### *Livres audio*

#### • **Litteratureaudio.com** :

Inscription sur le site pour avoir régulièrement un mail annonçant la mise à jour des livres en audio. http://www.litteratureaudio.com/

- **CDDP Essonne (livres audio) :** établir une convention entre l'établissement et l'association de donneur de voix, prêt des livres pour 2 mois support : clef USB ou CD
- **Bibliothèque sonore et littérature sonore** : http://www.bsevry.fr/

#### • **Livre pour tous** :

http://www.livrespourtous.com/

#### • **Bonnes nouvelles** :

Espace littéraire audio dédié aux nouvelles et aux concours de nouvelles. Il est accessible aux personnes voyantes et non voyantes. http://bonnesnouvelles.net

• **Audiocité.net** :

http://www.audiocite.net

#### • **Guy de Maupassant** :

L'œuvre intégrale en livres audio gratuits http://www.guydemaupassant.fr/maupassant.htm

#### • **Bibliboom.com**

Livres audio gratuits à télécharger au format mp3. http://www.bibliboom.com.

#### • **Librivox** :

Livres gratuits à télécharger. http://librivox.org/list-translated-pages-french/

#### *Mathématiques*

#### • **Gomath**

Révisions mathématiques et jeux logiques que les élèves aiment beaucoup http://www.gomath.ch/

## • **Mathenligne**

Exercices pour le collège http://mathsenligne.net/

## • **Mathenpoche**

Exemples d'exercices et des fiches de leçons.

http://mathenpoche.sesamath.net/

- Possibilité d'utiliser **Labomep.fr (service de sesamath)** pour inscrire ses élèves, organiser les exercices et suivre leurs travaux (Nécessite internet).

• **Matou matheux** (mathématiques)

http://matoumatheux.ac-rennes.fr/accueilniveaux/accueilFrance.htm

## • **Mathois**

Calcul mental, programme de construction. http://www.mathois.fr/

## • **Sesamath.net**

Exercices en ligne de la  $6<sup>eme</sup>$  à la terminale. http://www.sesamath.net

## *Moteur de recherche spécialisé :*

## • **MoteurPE**

Moteur de recherche regroupant des sites spécifiques à l'enseignement. http://www.moteurpe.fr/

## *Multi‐matières*

• **Académie en ligne .fr** Tous les cours du CNED en ligne. http://www.academie-en-ligne.fr/

• **Alloprof** : site d'aide aux devoirs http://www.alloprof.qc.ca

## • **ASP (assistance scolaire personnalisée) par la MAIF**

Tous les cours, pour toutes les disciplines et pour tous les niveaux, sont mis en ligne et consultables même si nous ne sommes pas adhérent à la MAIF.

http://www.assistancescolaire.com/

## • **Chat bleu**

Mathématiques, français, physique http://chatbleucom.free.fr/

## • **Cleo**

Logiciel d'entrainement pour les DYS en mathématiques et Français, payant http://www.cleomonde.com/

## • **Learningapps.org**,

Toutes matières, Jeux en ligne. http://learningapps.org/index.php?category=4

### • **Logicieleducatif.fr**

Divers jeux, donc un pour réviser ses tables de multiplication http://www.logicieleducatif.fr/

### • **Pass éducation**.

Met à la disposition des enseignants gratuitement en libre téléchargement un ensemble de leçons, cours et exercices corrigés à imprimer (format pdf), pouvant être aisément modifiés et adaptés par tout éditeur de texte (fiche à télécharger au format rtf).

http://www.pass-education.fr/ressources-pedagogiques/

#### • **Pepit**

Jeux en ligne ou à télécharger (sans installation) en mathématiques et en français. http://pepit.be/

#### • **Tableau noir**

De nombreux textes à écouter, exercices et leçons en ligne http://www.tableau-noir.net/

#### *Multimédia*

## • DVD ou Vod **« C'est pas sorcier »** http://c-est-pas-sorcier.france3.fr/

#### • **LeSitetv**

Espace de vidéos sélectionnées pour les élèves et les enseignants (payant/abonnement) http://www.lesite.tv/

#### • **Dailymotion, Youtube…**

Recherche généraliste de vidéos.

## • **Muséum d'histoire naturelle**

des cours, des parcours ludiques accessibles http://plateforme-depf.mnhn.fr/

## • **Site du musée de Toulouse**

Des informations, des parcours ludiques des jeux. http://museumv1.toulouse.fr/muzeo\_jeunes\_6/decouverte\_99/index.html?lang=fr

## *TICE*

- Activités et évaluations pour le B2i : http://ww2.ac-poitiers.fr/ia17-pedagogie/spip.php
- AGENCE Usages des Tice, service du ministère de l'éducation nationale mis en œuvre par le CNDP : http://www.agence-usages-tice.education.fr/index.htm
- Voir également les sites TUIC de votre département.

#### *MATERIELS :*

#### *Livres et jeux*

- *Librairie mot à mot (*livres et jeux adaptés)
- Les mots à l'endroit (livres réédités en grand format...)
- JOCATOP « stratégie de lecture pour le cycle 3 » :

Outil pour travailler la compréhension de la lecture. Payant.

- Edition La Cigale (Methode de lecture, livre adapté, jeux…)
- L'enseigne "didacto"

Vend des jeux éducatifs et du matériel pédagogiques vraiment super. Il y a plein de jeux de réflexion, de logique (anti-virus, anaconda...) et des jeux pour compter, jeux de grammaire et orthographe...

La calculatrice, un outil indispensable.

#### *Matériel scolaire*

• Hoptoys

Matériel pédagogique pour enfants handicapés (règles anti-dérapantes…) http://www.hoptoys.fr/

Règles de lecture

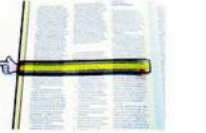

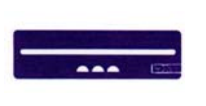

Pour l'ordinateur

• Porte document avec règle de lecture

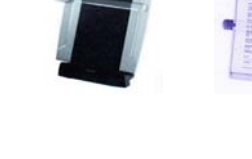

Support de lecture

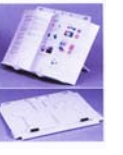

Support ordinateur portable

Support PC portable : Ultra pliable, ce support a 3 interêts<br>méliore le confort d'utilisation du cla visibilité de l'écran et em<br>•ur de chauffer puisqu'il r. la visi us an contact direct aver

• Scanner à main et portable :

Scanner léger permettant de numériser des pages en le faisant glisser dessus.

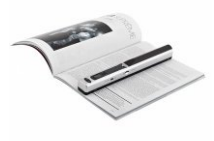

Exemple (Iris scan book 2)

Il existe également des souris scanner qui permettent de cumuler les deux fonctions (Exemple Iris Scan Mouse, LG LSM-100)

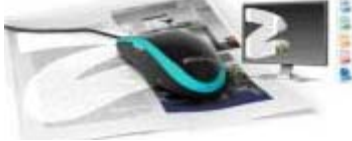

• Scanner ultra portable :

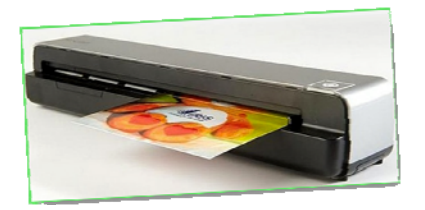

Scanner ultra portable, il fonctionne sur batterie, et mémorise les documents scannés, sans être connecté à l'ordinateur. Scanner à défilement portable pour une numérisation sans ordinateur

• Stylos numériques

Le stylo numérique, équipé d'une mine à encre comme l'outil traditionnel, permet de « capturer » l'écriture avant de l'importer sur un ordinateur et de convertir les notes en documents électroniques modifiables Le stylo numérique équipé d'une mini caméra et de son cahier spécifique

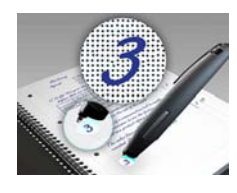

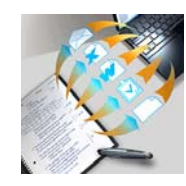

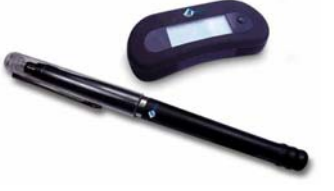